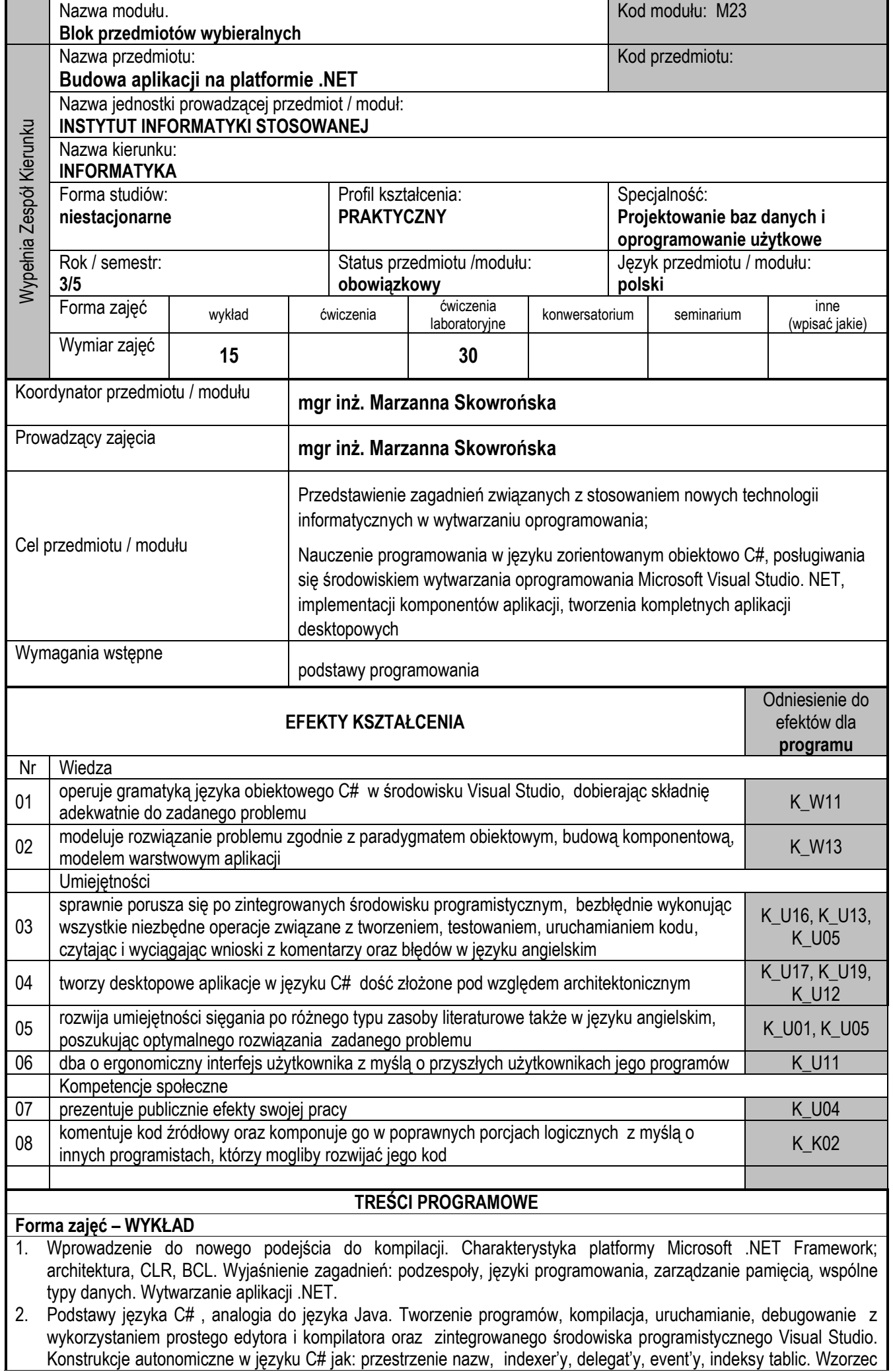

projektowy *fabryka*.

- 3. Tworzenie konstrukcji złożonych desktopowych aplikacji okienkowych w Visual Studio: solution'y, projekty, elementy projektów różnych typów. Analiza startu aplikacji (*entry point, set as startup*). Cykl życia formy. Przekazywanie sterowania między formami poprzez przeciążanie konstruktora i rzutowanie obiektu.
- 4. Poznanie bazowych kontrolek środowiska dostarczonych przez producenta, w tym menu, pasek narzędzi, okna dialogowe. Walidacja danych. Obsługa błędów.
- 5. Tworzenie aplikacji typu *single* i *multiplay document* . Podsumowanie poznanych treści na przykładzie dość złożonego edytora.
- 6. Budowa różnych typów kontrolek. Tworzenie bibliotek komponentów. Model trójwarstwowy aplikacji.
- 7. Metody dostępu do danych, idea ADO.NET. Tworzenie aplikacji z dostępem do repozytorium danych w trybie połączeniowym i bezpołączeniowym ze wsparciem automatycznego kreatora obiektów dostępowych i z poziomu kodu
- 8. Użytkowanie generator raportów wbudowanego w środowisko.
- 9. Tworzenie wydruków z poziomu kodu.
- 10. Wsparcie użytkownika, dostosowywanie aplikacji do użytkownika niepełnosprawnego.
- 11. Aplikacje w wielu wersjach językowych.
- 12. Zabezpieczenie aplikacji, zarządzanie konfiguracją, tworzenie aplikacji instalacyjnej.

## **Forma zajęć – PROJEKT**

Celem laboratorium jest implementacja zagadnień tworzenia aplikacji w języku C# przy wykorzystaniu środowiska Microsoft Visual Studio. NET.

Na wstępnych zajęciach studenci poznają język C# i tworzą małe programy przy użyciu zwykłego edytora i kompilatora. Następnie nabywają umiejętności posługiwania się zintegrowanym środowiskiem programistycznym Microsoft Visual Studio.NET.

Później tworzą fragmenty kodu według zadanego scenariusza, uzupełniając odpowiednie do każdego tematu projekty, a także dość złożone aplikacje od zera na podsumowanie omawianego bloku zaganień.

Zajęcia laboratoryjne prowadzone są w oparciu o materiały kursu Microsoft IT Academy "Developing Microsoft .NET Applications for Windows(Visual C# .NET)" oraz "Programming in C#" w postaci statycznych plików .pdf i multimedialnych umieszczonych na platformie [http://itacademy.microsoftelearning.com/.](http://itacademy.microsoftelearning.com/)

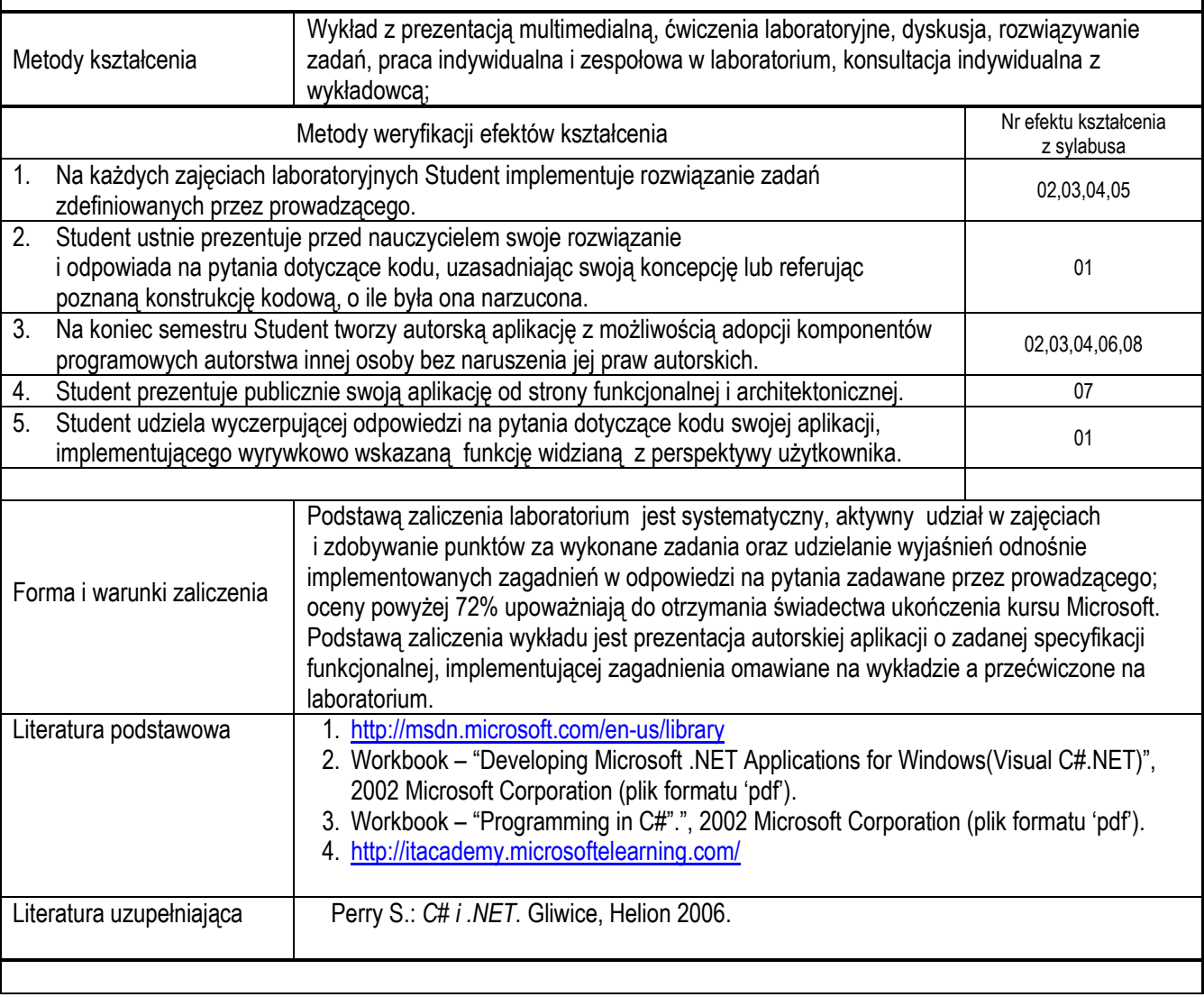

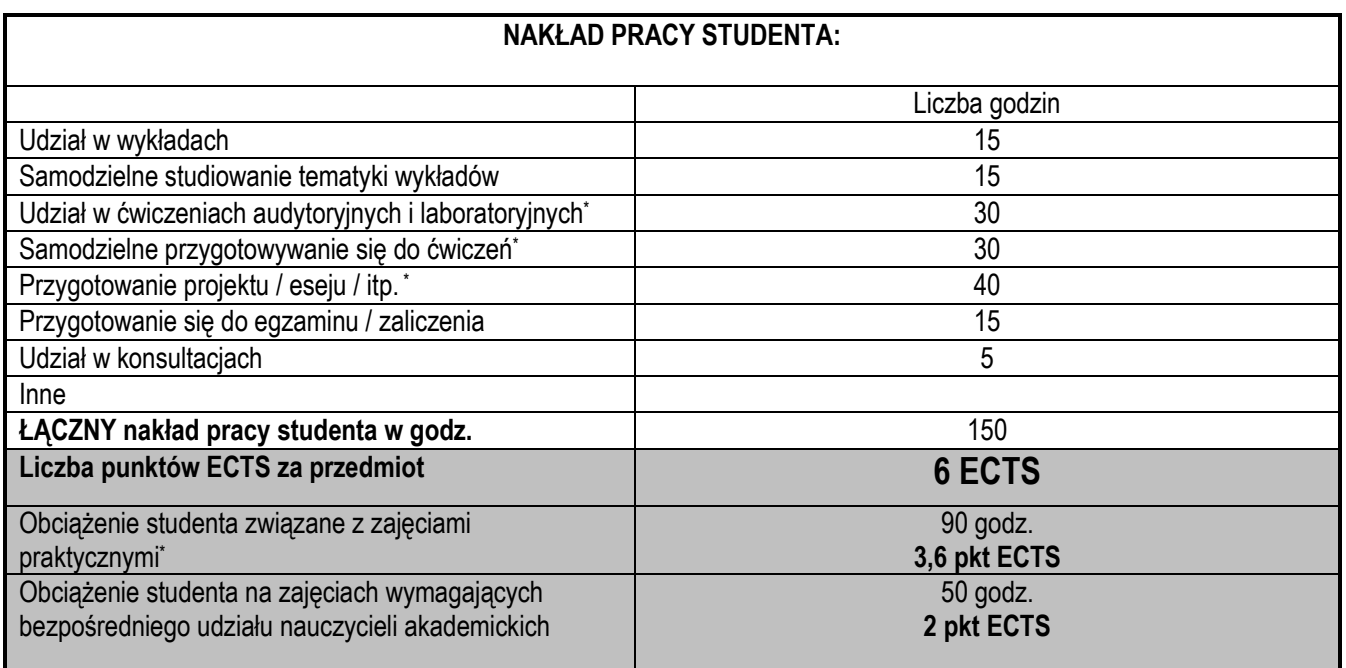